## SAP ABAP table DDFLDNAM {Name of a DD table field}

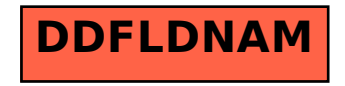